# **Animationen mit Powerpoint (2019/2021) erstellen**

Das Videoformat für visuelle Denker\*innen.

## **Wofür eignet es sich?**

- Abstrakte und komplexe Sachverhalte vermitteln
- Leichteres Verständnis schwieriger Konzepte
- Klarere Darstellung von Zusammenhängen
- Ideal für Themen, bei denen das Filmen realer Beispiele schwierig ist
- Komplexe Abläufe, Modelle und Verfahren anschaulich machen

## **So gehen Sie vor...**

### **#1 Kein Fokus - keine Wirkung**

Klären Sie für sich das Lernziel des Videos. Was möchten Sie durch die Animation vermitteln? Möchten Sie ein Konzept erklären, komplexe Informationen vereinfachen oder ein Modell darstellen?

#### **#2 Bye Bye Fachjargon**

Studierende sind noch keine Wissenschaftler\*innen. Identifizieren Sie Ihre Zielgruppe und knüpfen Sie an deren Wissensstand an. Der vermittelte Inhalt kann so besser im Langzeitgedächtnis verankert werden.

#### **#3 Ordnung schaffen**

Definieren Sie die wichtigsten Punkte, die im Video behandelt werden sollen. An welcher Stelle möchten Sie Animationen verwenden und wie wollen Sie diese einbetten?

#### **#4 Bewegung fördert Verständnis**

Überlegen Sie, wie Sie die Informationen visuell darstellen können. Bei komplexen Konzepten erleichtert eine schrittweise Einblendung das Verständnis. Bei unterhaltsamen Themen fördern verspielte Animationen die Aufmerksamkeit. Der Animationsstil sollte die Botschaft verstärken und das Lernen unterstützen.

#### **#5 Klarheit statt Wortsalat**

Kombinieren Sie die Animationen mit gesprochenen Erklärungen oder Texten, um den Inhalt zu erläutern. Formulieren Sie die Inhalte präzise und nutzen Sie eine klare und verständliche Sprache. Ein hilfreicher Ansatz ist das Erstellen eines Storyboards, in dem Sie Textabschnitte und zugehöriges Bildmaterial in einer Tabelle gegenüberstellen. Sie müssen die Animationen nicht grafisch darstellen, sondern können beschreiben, was auf dem Bildschirm zu sehen ist.

#### **#6 Zeigen Sie Ihre kreative Seite!**

Animieren Sie die visuellen Elemente entsprechend Ihrem Storyboard. Verwenden Sie geeignete Software wie Powerpoint oder Camtasia, um die Animationen professionell zu gestalten.

#### **#7 Keine halben Sachen**

Schauen Sie sich das animierte Video an und überprüfen Sie, ob es den gewünschten Effekt erzielt. Achten Sie auf Klarheit, Verständlichkeit und visuelle Ästhetik. Überarbeiten Sie das Video bei Bedarf.

#### **Alternativen zu Powerpoint**

Das Erstellen von Animationen ist auch mit der Videoschnittsoftware Camtasia möglich. Weitere Informationen dazu finden Sie unter [Videoschnitt](https://digit.zewk.tu-berlin.de/wiki/doku.php?id=medien:videoschnitt)

#### **Kontakt**

Falls Sie Fragen haben oder Hilfe bei der Erstellung Ihrer Animationen benötigen, kontaktieren Sie uns gerne unter [teamdigit@zewk.tu-berlin.de](mailto:mailto:teamdigit@zewk.tu-berlin.de)

From:

<https://digit.zewk.tu-berlin.de/wiki/> - **TU digit | Das Wiki zu Digitalen Kompetenzen und Medienproduktion an der TU Berlin**

Permanent link: **<https://digit.zewk.tu-berlin.de/wiki/doku.php?id=medien:animationen>**

Last update: **2023/12/19 18:18**

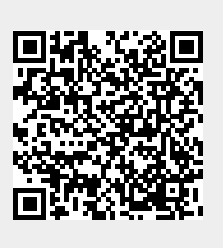